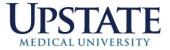

# **Telemedicine Visits**

# March 2020

In response to the **COVID-19 pandemic** and in an effort to support telehealth appointments, the existing Visit Type of Telemedicine has been made available to all clinics.

For sites that are seeking a **video compliment to their telehealth visits**, Information Management & Technology (IMT) has implemented a **HIPAA compliant video solution through Cisco Webex**. To facilitate this in clinics you will need to locate a workstation with a camera. These are typically found on all-in-one PCs. You may also utilize laptops, iPads, or iPhones, or other smart devices and tablets.

# Instructional Resources for Front Desk and Sched/Reg Staff

- <u>Telemedicine Visit Type</u>
- <u>Telemedicine Check-in/Registration</u>

#### Learn More about using Webex for Telemedicine Visits

- Getting Started with Webex
- Access your Upstate Webex Account
- <u>Setup Personal Meeting Room Preferences</u>
- <u>Use Cisco Webex for Telehealth Appointments</u>
- Help Your Patients Prepare for a Telehealth Visit with Cisco Webex

# **Instructional Video Resources for Webex**

- Webex Personal Meeting Room Overview (Video)
- Setup Personal Meeting Room Preferences (Video)
- <u>Use Cisco Webex for Telehealth Appointments (Video)</u>

## **Other Resources for Telemedicine Visits**

- Phone Carrier Email Addresses
- Telemedicine Visits using Webex Model Workflow 1
- Telemedicine Visits using Webex Model Workflow 2
- Telemedicine Visits using Webex Model Workflow 3
- <u>Faculty Practice Plan (UUMAS): Non Face to Face Physician Services Compliance Plan Mar 2020</u>
- Additional Telemedicine Resources

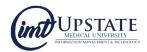